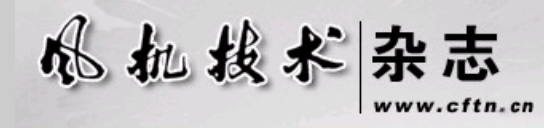

风机行业唯一的专业技术

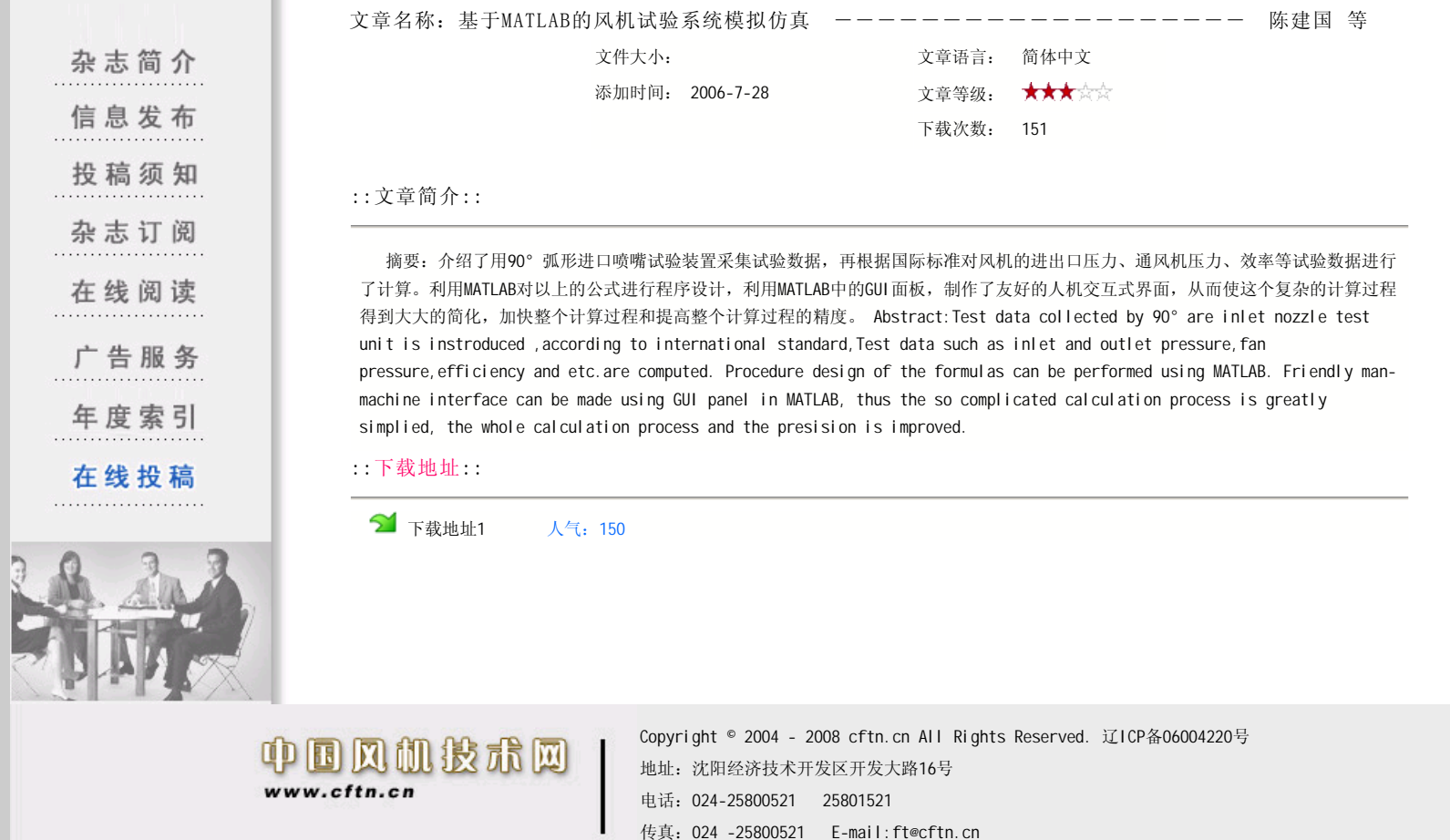